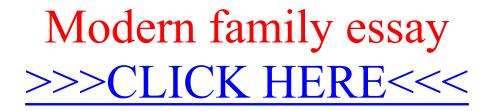

Modern family essay

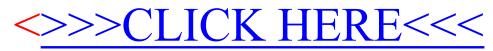